## This file documents changes made:

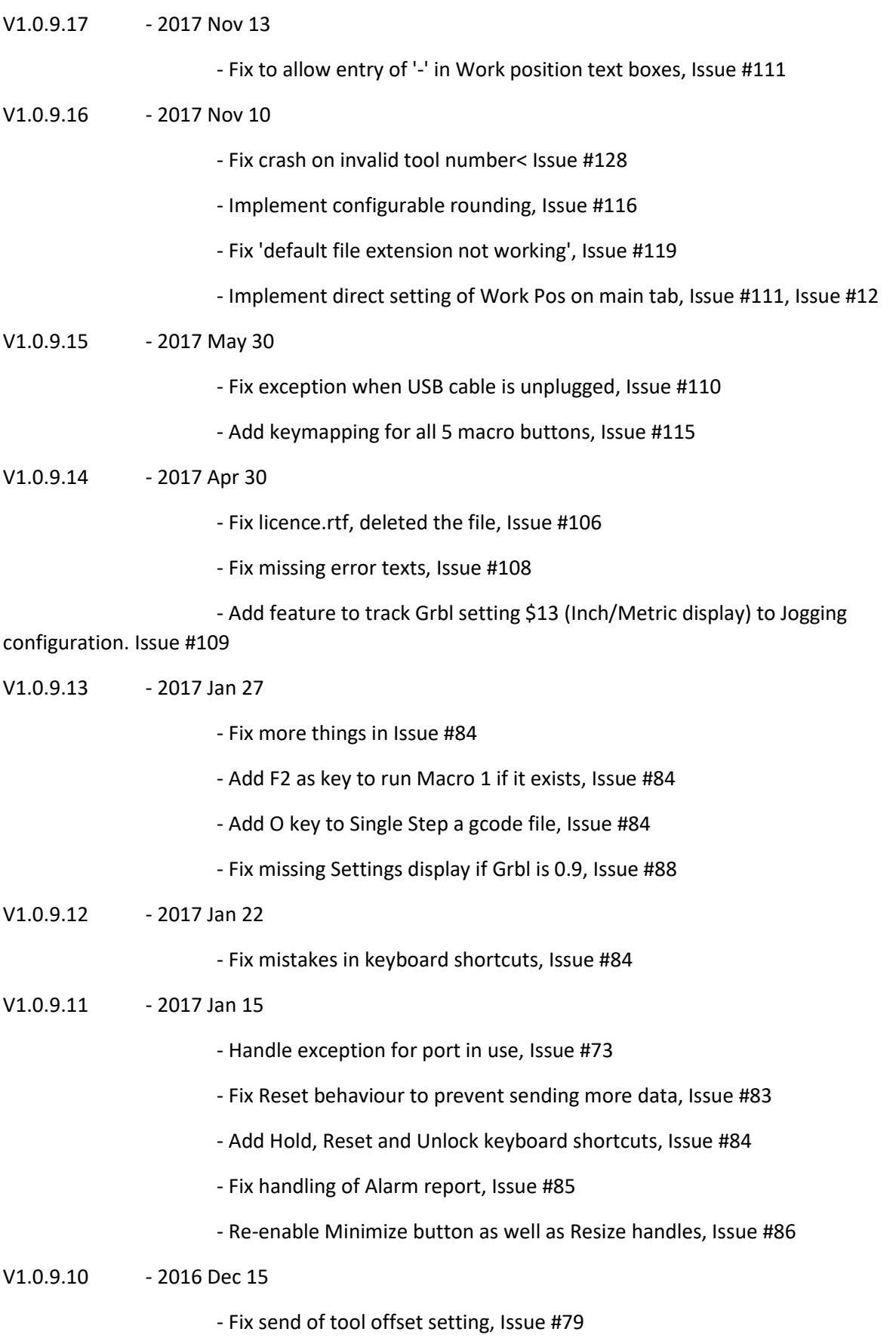

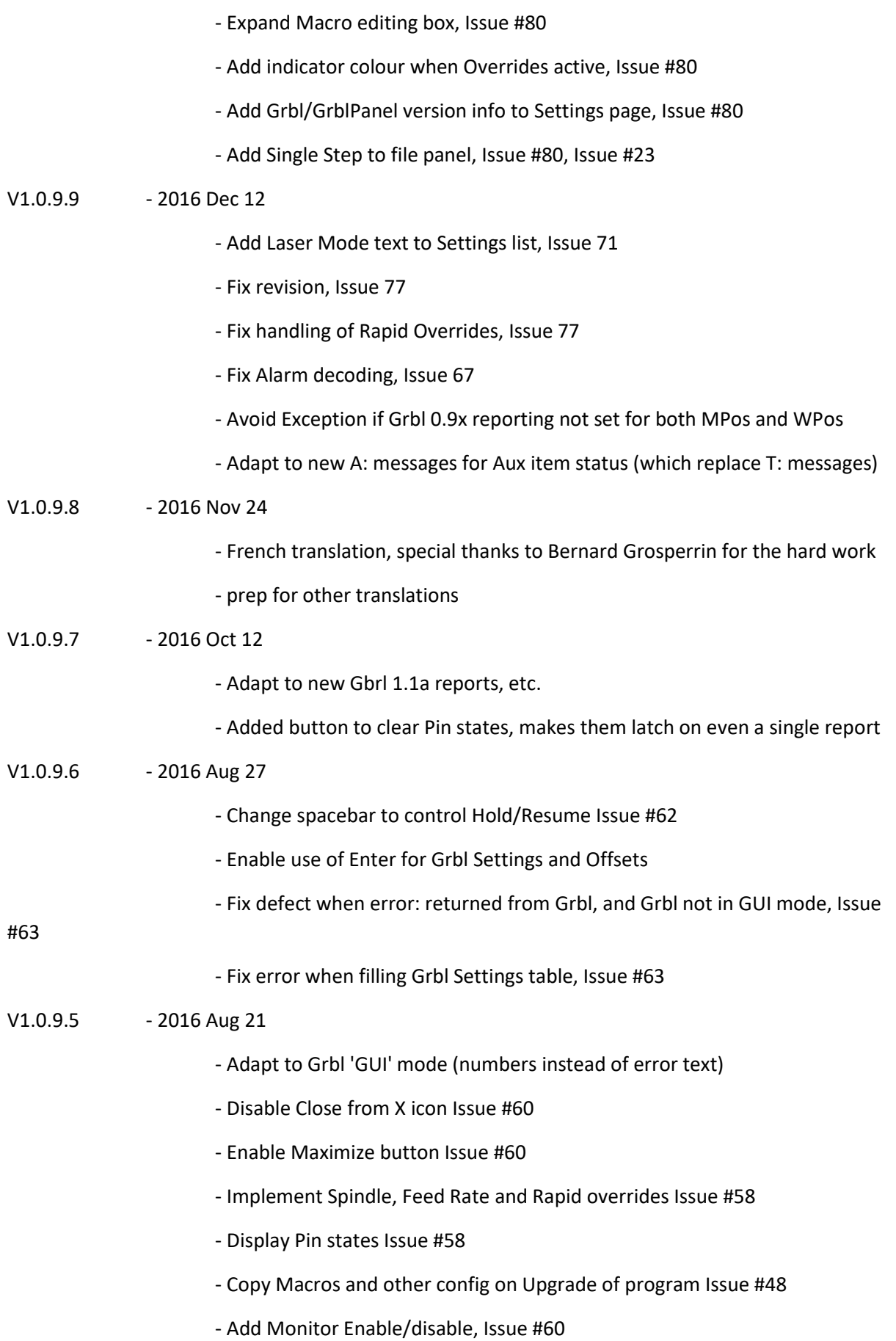

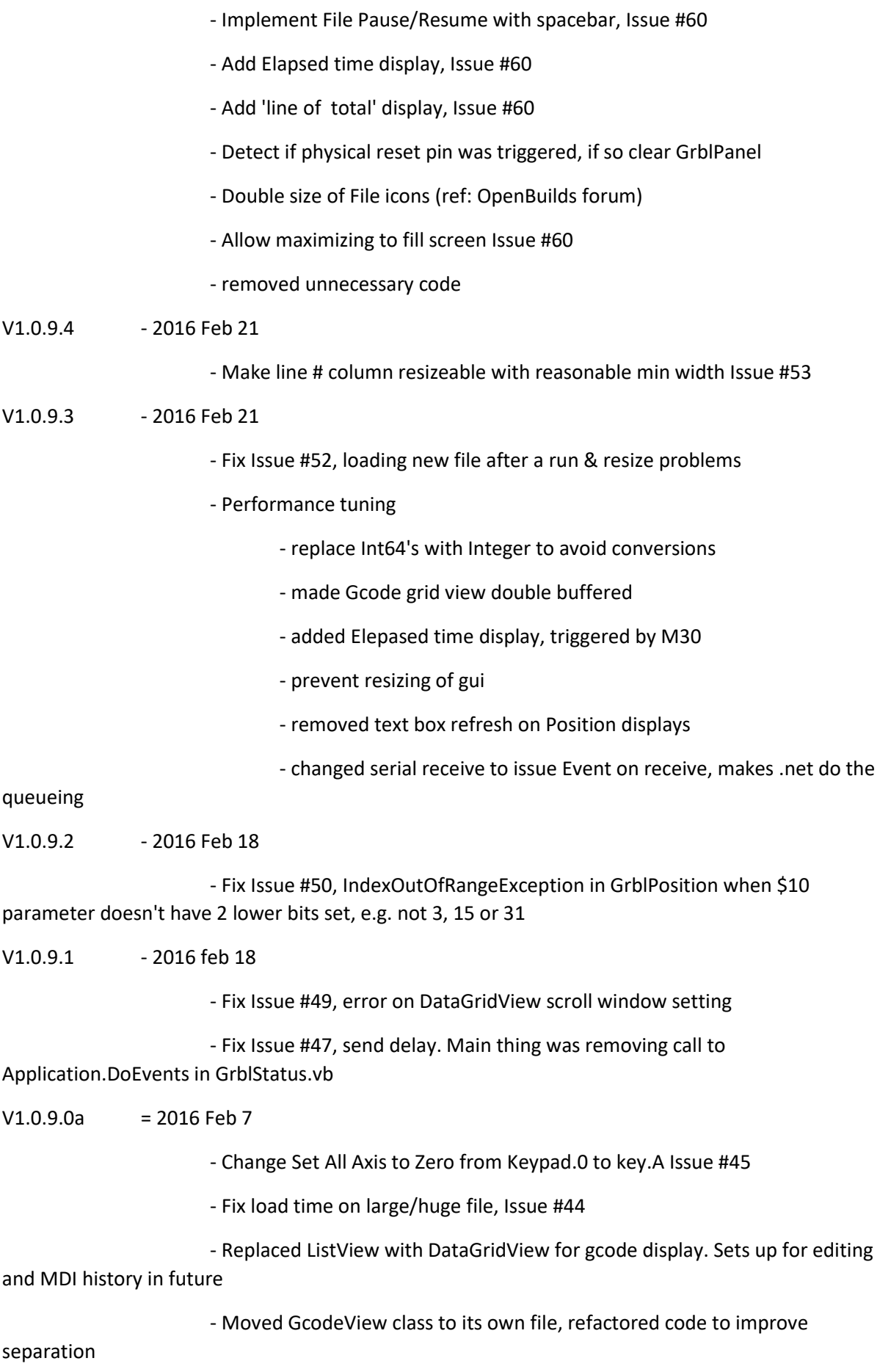

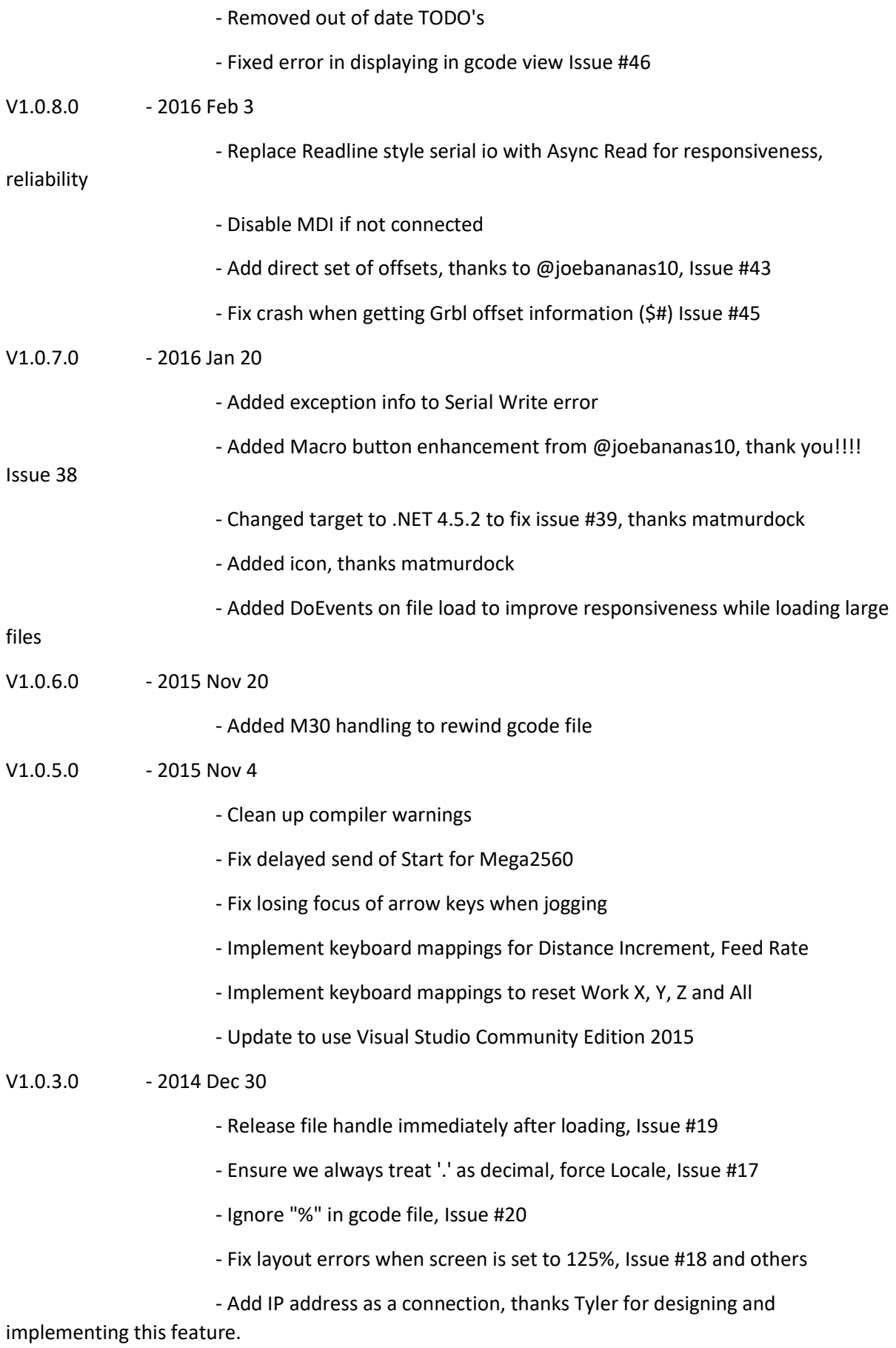

## $V1.0.2.0$   $-2014$  Dec 5

- Prevent keyboard jogging if running a gcode file or in MDI, Issue #15
- Add Reload for gcode file, reloads same file from scratch, Issue #11-5, 15
- Add config for startup delay to satisfy Arduino Mega2560 delay, Issue #8
- Add setting for default file ext in Gcode file load, Issue #11-4
- Add config to set default gcode file ext, Issue #11-4
- Set Assembly Version to 1.0.2.0

## V1.0.1.0 - 2014 Oct 13

- Issue 10 Add defaults and settings save for Jog feed Increment and Distance

radio buttons

- Remove message box warnings about empty Feed rate and distance settings
- Protect from Status Report Mask <> 15 (Issue 5)
- Handle empty gcode lines (Issue 9)

## V0.1.0.6 - 2014 Oct 6

- Add an AboutBox, which also provides details of Assemblies referenced (to aid troubleshoointg Mono install problems)

- Retargeted to .Net 3.5
- Add Grbl settings retrieve and editing
- Crimson the Home Cycle button on Connect event
- Blocked access to Grbl Settings refresh during file run
- ReJig layout of State group box
- Add line numbers to Gcode display
- Removed At Line, in prep for % complete
- Expanded width of Message display
- On Unlock, clear Home Cycle hint and refocus to Work tab
- If \$22 <> 1 (Homing Disabled) then hide the Home Cycle button
- Combine Machine psition tab into Work one, move the Home Cycle button

as well

- Fix Jog repeat functions
- Fix save of Jog feed increment and rate settings
- Add param to set last/highest Grbl param to retrieve
- Block edit of Grbl Settings ID and description columns

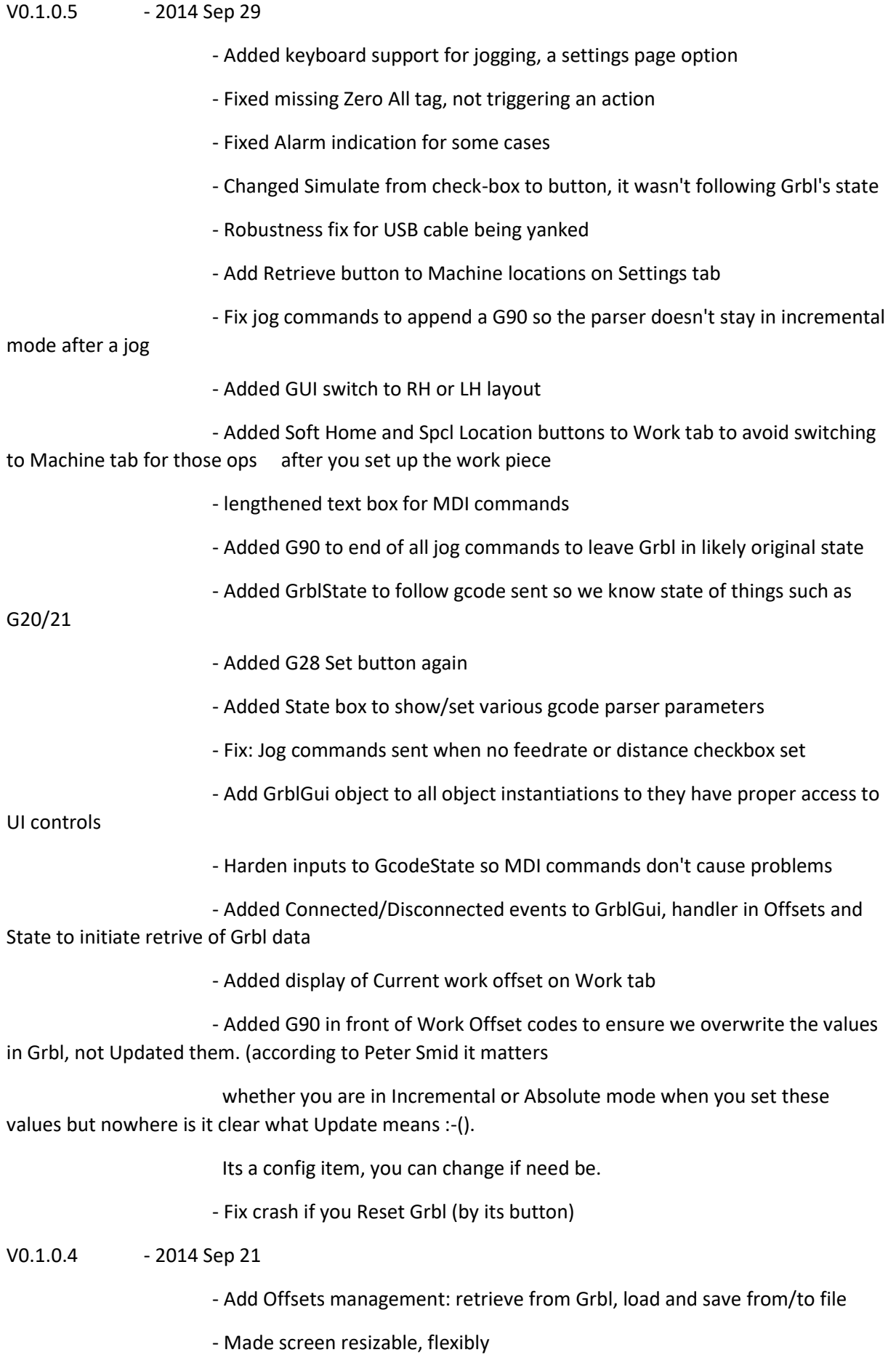

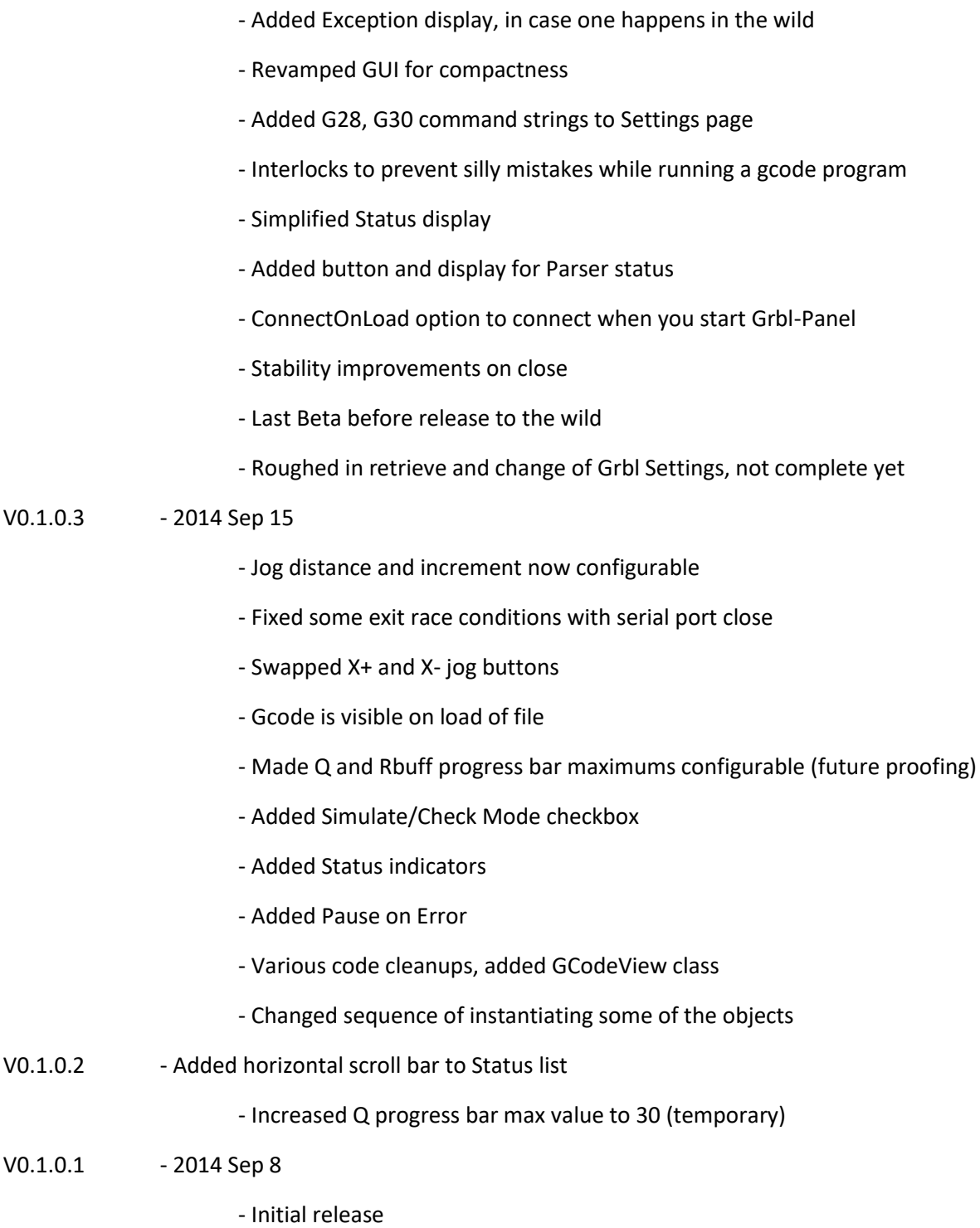